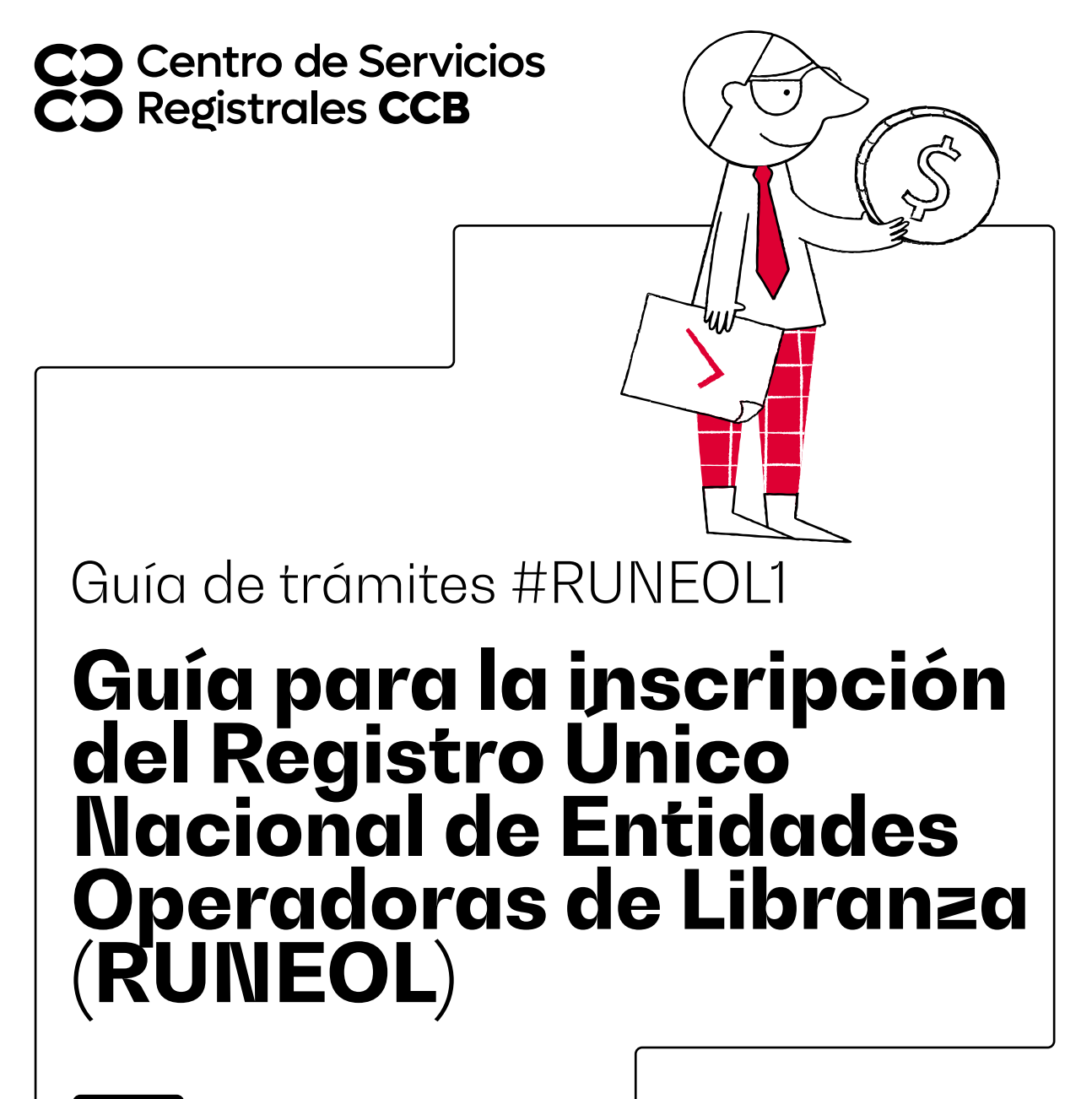

**RUNEOL**

**CCB.ORG.CO**

**Entidad operadora usted puede solicitar su anotación en el registro único nacional de entidades operadoras de libranza en cualquier momento**

### **Paso 1 - Ingreso**

En el portal web http://runeol.rues.org.co/

1. Seleccione la opción

3. Luego seleccione

- Registrarse
- 2. El sistema le solicitará la siguiente información: Departamento y ciudad, estos datos deben corresponder al domicilio principal de la entidad operadora.
	- Realizar Registro

 El sistema le preguntará si ya realizó el pago (Consulte la Resolución 3440 de 2015 del Ministerio de Hacienda y Crédito Público).

**RECUERDE:** Este pago lo podrá efectuar en cualquiera de nuestras sedes, puntos de atención CCB.

- 4. Si ya efectuó el pago, de clic nuevamente en la opción
- 5. El sistema le preguntará lo siguiente: **Esta seguro de que ya realizó el pago**?

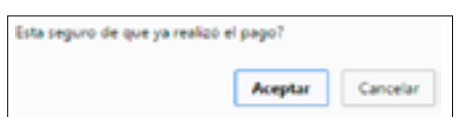

**Realizar Registro** 

6. De clic en aceptar y continúe.

## **Paso 2 - Diligenciamiento**

1. El sistema le mostrará los campos del formulario electrónico dispuesto para el efecto.

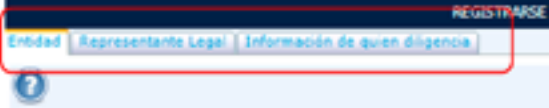

**RECUERDE:** Deberá diligenciar en su totalidad los campos y los datos mínimos solicitados:

- Organización jurídica
- Tipo de persona jurídica
- Clase de identificación
- Número de identificación
- Razón social
- Domicilio Principal
- Dirección de notificación judicial y administrativa.
- Teléfonos
- •Correoelectrónico de notificación judicial y administrativa.
- Nombre del Representante legal, tipo y número de Identificación, departamento, dirección teléfono y correo electrónico.
- Entidad que ejerce vigilancia o control sobre el operador.

#### **Tenga en cuenta que los datos contenidos en el formulario electrónico deben coincidir con los inscritos en el Registro Mercantil o de Entidades Sin Ánimo de Lucro.**

2. Para que pueda continuar con el proceso, el sistema le solicitará una validación a través del correo electrónico diligenciado en ese campo y le enviará un código de seguridad al mismo.

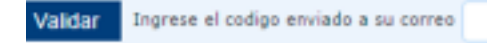

Guía #RUNEOL1 - Guía para la inscripción del Registro Único Nacional de Entidades Operadoras de Libranza (RUNEOL)

#### **Ingrese el código que recibió en su cuenta de correo en la casilla correspondiente**

**3**. Adjunte copia digitalizada de los documentos soporte, según corresponda (Consulte el Decreto 1008 de 2020 Artículos 2.2.2.49.2.2, 2.2.2.49.2.3 y 2.2.2.49.2.4)

#### **a. Personas jurídicas:**

- Comprobante de pago.
- Certificado con una vigencia no superior a treinta (30) días calendario, en el cual conste la vigencia del contrato con bancos de datos de información financiera, crediticia y de servicios (Centrales de Riesgo como Datacrédito, Cifin, entre otros), donde se acredite la obligación de reportar la información a dichas entidades.
- Certificado de existencia y representación legal o documento equivalente, con una vigencia no superior a treinta (30) días calendario, para las entidades operadoras de libranza que por su naturaleza jurídica o su régimen especial no se registran en la Cámara de Comercio de Bogotá.
- Certificado de existencia y representación legal de la Superintendencia Financiera con una vigencia no superior a treinta (30) días calendario, para aquellas entidades que se encuentren sometidas a vigilancia de esa Superintendencia.
- Adjuntar la relación de los nombres y documentos de identificación de los integrantes del departamento de riesgo financiero constituido al interior de su organización o del área de riesgo de crédito cuando se trate de entidades de la economía solidaria y de sociedades comerciales vigiladas por la Superintendencia de Sociedades.

#### **b. Patrimonios autónomos:**

• Comprobante de pago. Acreditar el pago de la contraprestación correspondiente.

- Certificación de existencia del patrimonio autónomo expedido por el administrador fiduciario, con una vigencia no superior a treinta (30) días calendario, en el cual se señale que el objeto del contrato permite la realización de operaciones de libranza o descuento directo. Adicionalmente se deberá identificar el contrato de fiducia mercantil, número de contrato, nombre del patrimonio autónomo y el NIT.
- Certificado con una vigencia no superior a treinta (30) días calendario, en el cual conste la vigencia del contrato con bancos de datos de información financiera, crediticia y de servicios (Centrales de Riesgo como Datacrédito, Cifin, entre otros), donde se acredite la obligación de reportar la información a dichas entidades.
- Certificado de existencia y representación legal de la Superintendencia Financiera de la sociedad fiduciaria, con una vigencia no superior a treinta (30) días calendario.

### **Paso 3 - Radicación**

La respuesta a su solicitud se le dará dentro de los 15 días hábiles siguientes al recibo del correo electrónico que confirma la radicación de su petición.

Una vez asignado su código único de reconocimiento a nivel nacional, este será publicado en la página http://runeol.rues.org.co/

#### **SEÑOR EMPRESARIO RECUERDE**

**El Registro Único Nacional de Entidades Operadoras de Libranza (RUNEOL) tiene como objeto dar publicidad a las entidades operadoras de libranza o descuento directo que cumplan con los requisitos para la inscripción establecidos en la ley, y a las cuales se les haya asignado el código único de reconocimiento a nivel nacional.**

Guía #RUNEOL1 - Guía para la inscripción del Registro Único Nacional de Entidades Operadoras de Libranza (RUNEOL)

# **Información importante** Para que proceda la anotación electrónica de inscripción en el RUNEOL, toda entidad operadora de libranzas deberá indicar en su objeto social la realización de operaciones de libranza, de conformidad con el parágrafo primero del artículo 2.2.2.49.2.2 del Decreto 1008 de 2020. En caso de duda en el manejo de la herramienta o en el diligenciamiento del formulario electrónico, consulte la guía de usuario que encontrará en la plataforma: trato Cola de Usanto Contacto Proguntas frecuentes Registro Único Nacional de Entidades Operadoras de Libranza Cámaras de Comercio de Colombia Legislación Estadísticas Acceso Cámaras de Comercio Modificar Registranu **Consulte las preguntas frecuentes sobre el runeol en**  https://www.ccb.org.co/Inscripciones-y-renovaciones/RUNEOLEste documento contiene información y orientaciones de carácter general sobre algunos aspectos legales aplicables a los actos y documentos sujetos a inscripción en el Registro Público. El presente texto no suple la normatividad vigente ni evita la aplicación de la misma. **Fecha de publicación: Enero de 2023. Mayores informes: ccb.org.co / Teléfono (601) 383 0330 o #383** /camaracomerbog /camaracomerbog